## CURVA PER PUNTI

Sia il segmento punto ε di orientamento β potremo scrivere:

$$
\begin{cases} \varepsilon \cos \beta = x_{\varepsilon} \\ \varepsilon \sin \beta = y_{\varepsilon} \end{cases}
$$
 per il punto e 
$$
\begin{cases} \varepsilon \cos \beta_1 + \varepsilon \cos \beta = x_{\varepsilon+1} + x_{\varepsilon} \\ \varepsilon \sin \beta_1 + \varepsilon \sin \beta = y_{\varepsilon+1} + y_{\varepsilon} \end{cases}
$$
 per il successivo

Possiamo così ripetere tante volte il segmento punto ε fino a formare un segmento tipo OA di eguale direzione e verso: tuttavia  $c'$ è differenza tra il segmentino  $O\!A\!\sin\alpha$  di ampiezza variabile e il segmentino ε, in generale costante, per cui daranno curve diverse. In questa nostra prima analisi daremo ad ε il valore OA/n dove (n) è il valore delle volte che l'angolo α è incrementato, che qui facciamo uguale a 90 in quanto α è incrementato di 1 ed avere un numero di segmenti-punto ε uguale al numero della suddivisione determinata da sinα; per α incrementato di 0,1 avremo n=900, ecc.

Incrementando appropriatamente il valore β avremo punti ε ciascuno con propria direzione e verso.

Il caso più semplice resta l'incremento di β come visto in \*) nella introduzione:

> $\overline{\mathcal{L}}$ ┤  $\int$  $+\varepsilon \sin(\beta \sin \alpha_s) = y_{s+1} +$ +  $\varepsilon$  cos( $\beta$  sin  $\alpha_{\varepsilon}$ ) =  $x_{\varepsilon+1}$  +  $_{+1}$ ) +  $\epsilon$  sin( $\rho$  sin $\alpha_{\varepsilon}$ ) –  $y_{\varepsilon+}$  $_{+1}$ ) +  $\epsilon$  cos( $\rho$  sm $\alpha_{\varepsilon}$ ) –  $\alpha_{\varepsilon+}$  $\varepsilon + 1$ ,  $\varepsilon$  =  $-\varepsilon$ ,  $\sqrt{r}$  =  $-\varepsilon$ ,  $\varepsilon$ ,  $\varepsilon$ ,  $\varepsilon$ ,  $\varepsilon$ ,  $\varepsilon$  $\varepsilon + 1$ ,  $\varepsilon$  and  $\varepsilon$  and  $\varepsilon$  and  $\varepsilon$  and  $\varepsilon$  $\varepsilon$  sin( $\beta$  sin  $\alpha_{\varepsilon+1}$ ) +  $\varepsilon$  sin( $\beta$  sin  $\alpha$  $\varepsilon \cos(\beta \sin \alpha_{\varepsilon + 1}) + \varepsilon \cos(\beta \sin \alpha)$  $y_{\epsilon+1} + y$  $x_{\epsilon+1} + x$  $\mathbf{1}_1$ )  $\tau$   $\epsilon$  sin( $\mu$  sin( $\alpha_{\varepsilon}$ )  $-\gamma_{\varepsilon+1}$  $\mu_1$ ) +  $\epsilon$  cos( $\rho$  sm $\mu_{\varepsilon}$ ) –  $\mu_{\varepsilon+1}$  $\sin(\beta \sin \alpha_{_{\varepsilon+1}}) + \varepsilon \sin(\beta \sin \alpha_{_{\varepsilon}})$  $\cos(\beta \sin \alpha_{s+1}) + \varepsilon \cos(\beta \sin \alpha_s)$

Anche qui il valore βsinα può essere sostituito o variato in modo idoneo ed appropriato come direzione e verso, come ad esempio sostituire l'angolo (βsinα) con (βsin(tα)) con t moltiplicatore a piacere.

Tutto questo ci permette di costruire curve sufficientemente pensate e ragionate.

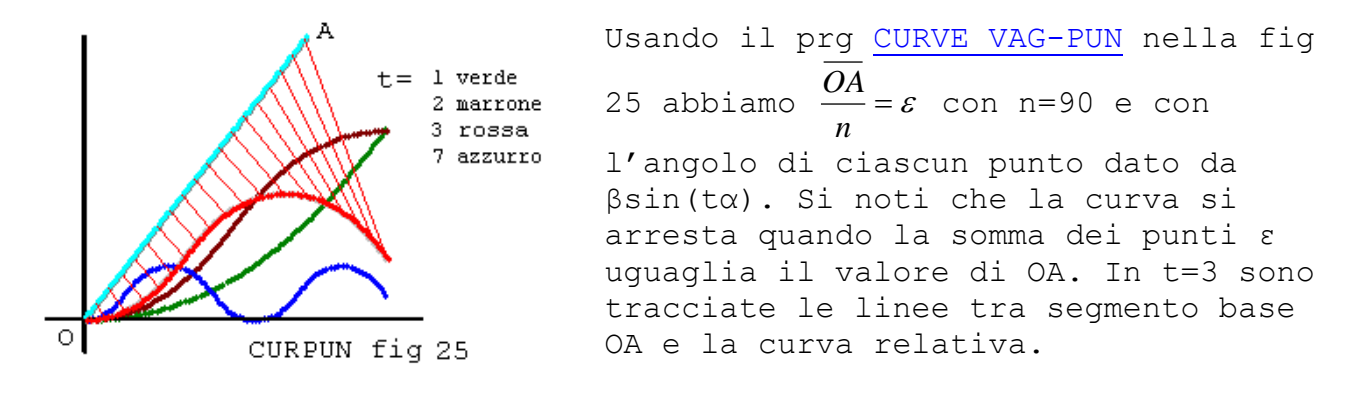

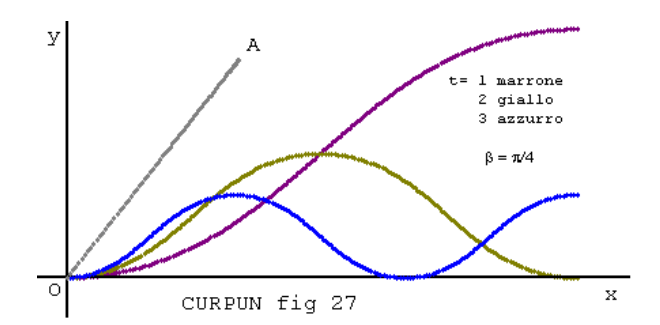

Nella fig 27 abbiamo soltanto variato  $\beta = \pi/4$ , dove le figure sono lievemente dissimili dalla figura precedente.

Variando il programma indicato sopra con (β+tα) anziché (βsintα) possiamo creare per punti figure note come la circonferenza e l'ellisse, in questa ultima abbiamo ridotto di 0,5 il valore di ε nell'ordinata:

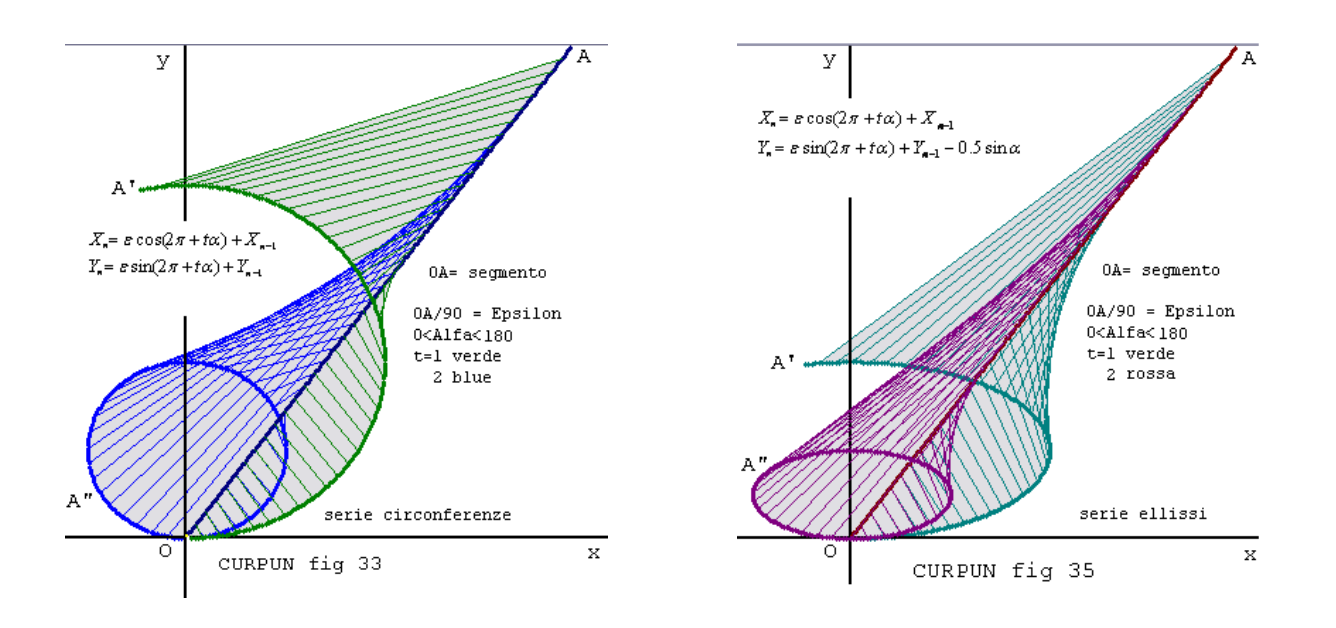

Le linee che congiungono il segmento base OA con le figure servono a dimostrare che, nel nostro caso, dato un segmento, i suoi punti possono aiutare a ricavare una qualunque figura, stabilendo una corrispondenza tra i punti del segmento e quelli della figura.

 In tutte le espressione in cui compare tα si osserva che aumentando il valore della variabile (t) la curva creata tende a divenire costante nell'andamento (azzurra in fig 25 e 27): ovvio per la ciclicità dell'angolo.

E' da ricordare che un esempio tipico di un tale uso per punti, nella Geometria Parametrica, è dato dalla Curva Bifoglio e dalla Parabola con il vertice nell'Origine, in "Equazione Parametrica di Vag" Capitolo XIII° sul Piano, Paragrafo ["APPLICAZIONE DELL'EQ.](http://127.0.0.1/GeometriaParametrica/images/geometria/documenti/pdf/13-XIII%20Ango.pdf)DI [VAG ALL'EQ. PER PUNTI"](http://127.0.0.1/GeometriaParametrica/images/geometria/documenti/pdf/13-XIII%20Ango.pdf) PAG 9, con la Curva Bifoglio  $y = 2\sin^2 \beta \sin 2\beta$  $x = \sin^2 2\beta$ ₹

e Parabola  $\begin{cases} \tan \beta & \text{if } \alpha \leq \alpha \end{cases}$  la cui unica variabile è data dall'angolo β, tan B che determina e il punto e il verso e la direzione.

Proprio questo ultimo caso ci fa vedere che dando valori appropriati alle coordinate di un punto, con il concetto che abbiamo esaminato, ci permette di creare curve diverse; cioè possiamo creare dei punti con un determinato orientamento.

Nella formula: P\*)  $\overline{\mathcal{L}}$ ┤  $\left\lceil \right\rceil$  $+\varepsilon \sin(\beta \sin t \alpha_s) = y_{s+1} +$ +  $\varepsilon$  cos( $\beta$  sin t $\alpha_{\varepsilon}$ ) =  $x_{\varepsilon+1}$  +  $_{+1}$ ) +  $\epsilon$  sin( $\rho$  sin $\iota \alpha_{\varepsilon}$ ) –  $y_{\varepsilon+}$  $_{+1}$ ) +  $\epsilon$  cos( $\mu$  sm $\iota\alpha_{\varepsilon}$ ) –  $\lambda_{\varepsilon+}$  $\varepsilon + 1$ ,  $\varepsilon$  ,  $\varepsilon$  ,  $\varepsilon$  ,  $\varepsilon$  ,  $\varepsilon$  ,  $\varepsilon$  ,  $\varepsilon$  ,  $\varepsilon$  ,  $\varepsilon$  ,  $\varepsilon$  ,  $\varepsilon$  $\varepsilon + 1$ ,  $\varepsilon$  and  $\sqrt{r}$  and  $\varepsilon$  are  $\varepsilon$ ,  $\varepsilon$  and  $\varepsilon$  $\varepsilon$  sin( $\beta$  sin  $t\alpha_{\varepsilon+1}$ ) +  $\varepsilon$  sin( $\beta$  sin  $t\alpha$  $\varepsilon$  cos( $\beta$  sin t $\alpha_{\varepsilon+1}$ ) +  $\varepsilon$  cos( $\beta$  sin t $\alpha$  $t\alpha_{s+1}$  +  $\varepsilon$  sin( $\beta$  sin  $t\alpha_s$ ) =  $y_{s+1}$  +  $y$  $t\alpha_{s+1}$ ) +  $\varepsilon$  cos( $\beta$  sin  $t\alpha_s$ ) =  $x_{s+1}$  +  $x$  $\mathbf{1}_1 \mathbf{1} + \mathbf{c} \sin(\mathbf{p} \sin(\mathbf{u}_{\varepsilon})) - \mathbf{y}_{\varepsilon+1}$  $1^{1}$   $\epsilon$  cos( $\beta$  sm $\iota \alpha_{\varepsilon}$ ) –  $\alpha_{\varepsilon+1}$  $\sin(\beta \sin t \alpha_{s+1}) + \varepsilon \sin(\beta \sin t \alpha_s)$  $\cos(\beta \sin t \alpha_{s+1}) + \varepsilon \cos(\beta \sin t \alpha_s)$ 

- EPSILON=ε è l'elemento elementare preso come punto.
- BETA=β dice quale deve essere la direzione e il verso di partenza del punto Epsilon=ε.
- ALFA=α indica le volte che il punto Epsilon è moltiplicato per BETA, il quale cambia direzione e verso nell' intervallo determinato da ALFA stesso.
- Il termine (t) moltiplicando ALFA allunga la curva fino alla periodicità.
- Per BETA =0, Epsilon diventa un segmento in quanto la sua posizione iniziale e finale è zero.
- La formula dell'angolo ( $\beta \sin t\alpha_{\varepsilon}$ ) può diventare volendo ( $\beta + t\alpha_{\varepsilon}$ ) dando luogo generalmente ad una curva chiusa, come abbiamo visto sopra nelle figure 33 e 35, nella serie circonferenze e serie ellisse.
- Il sinα può essere sostituito da cosα.
- Il valore del punto, nell'ordinata e nell' ascissa può essere diverso tra loro ( come nel caso di fig 05 e fig 35) il che permette di variare la convessità delle curve.

Con il programma [CREA-CURVA PUNTI-2,](http://127.0.0.1/GeometriaParametrica/images/geometria/BezProZIP/CREA-CURVA%20PUNTI-2.zip) le cose dette sopra sono state tenute in considerazione ed è stata creata la curva sotto (fig 41) con le indicazioni che si vedono nel riquadro a sinistra; essa consta di tre curve con la prima che parte non dall' origine ma da un punto scelto a piacere, la qual cosa non implica nessuna variazione. Si noti come per uno stesso ε e uno stesso β, la variazione dell' angolo α (come mostrato in figura), traccia tre

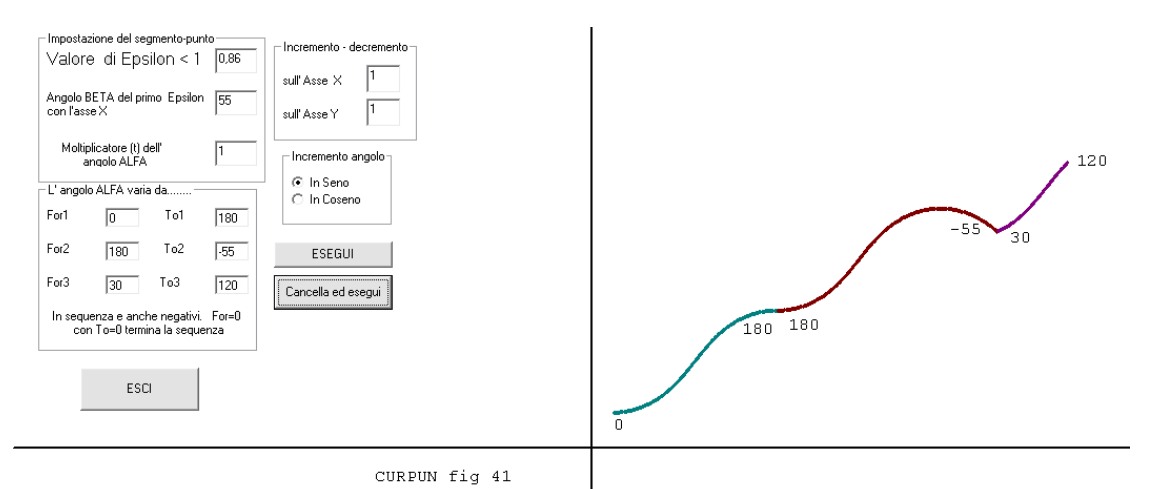

curve contigue diverse, dovute alla suddivisione che α in sinα o sintα determina; notare la continuità nel punto 180-180 per α(0,180) e α(180,-55)e la discontinuità nel punto (-55)-30 per α(30,120).

Se in un caso simile, si volessero accorpare due curve che non abbiano eguali punti di convergenza (curva con α di estremi 0-180 e curva (-27)- 50 ), è possibile creare una curva intermedia (di estremi 180-(-27)) che crei tale collegamento come nel caso sotto:

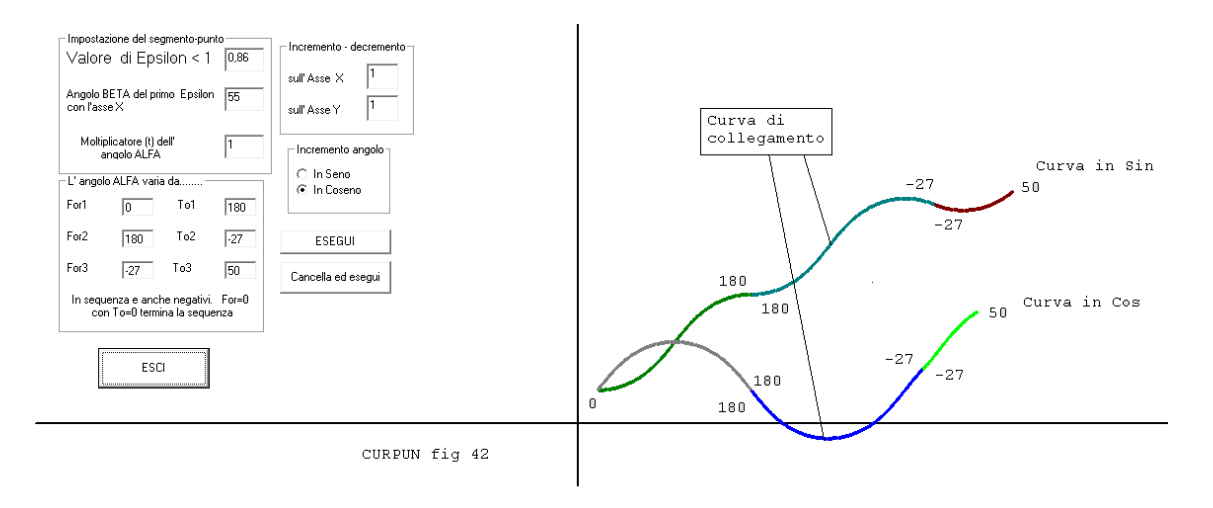

La diversità di creazione di una curva utilizzando un mini valore puntuale ε o un segmento-punto OAsinα è notevole.

Il valore ε, generalmente costante, a cui dobbiamo dare ogni volta una direzione e un verso è più facile da condizionare, ma ha l'inconveniente di non potersi stabilire a priori una lunghezza massima (in termini di distanza dal primo ε all' ultimo), perché tale lunghezza è stabilita da α; se α è incrementato di 1 per  $\alpha \in (0.90)$  il punto  $\varepsilon$  sarà ripetuto 90 volte; se  $\alpha$  è incrementato di 0,1 ε sarà ripetuto 900 volte, la curva avrà comunque lo stesso andamento ma sarà più grande.

Per altro OAsinα assume ogni volta valori diversi ma la sua grandezza nella curva risultante è costante, vale sempre OA cioè la distanza da O ad A.

Il terzo metodo, come abbiamo già accennato, diciamo misto, è dato da OA/n con n uguale al valore massimo della suddivisione di  $\alpha$ .